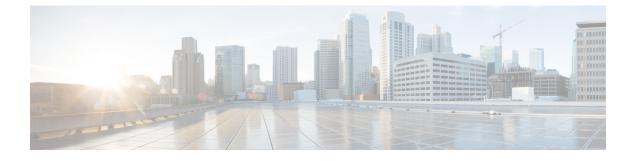

## **New and Changed Information**

This chapter contains the following sections:

• New and Changed Information for this Release, page 1

## **New and Changed Information for this Release**

The following table provides an overview of the significant changes to this guide for this current release. The table does not provide an exhaustive list of all changes made to the configuration guides or of the new features in this release.

| Feature                        | Description                                                                                                    | Added or<br>Changed in<br>Release | Where Documented                                                 |
|--------------------------------|----------------------------------------------------------------------------------------------------|-----------------------------------|------------------------------------------------------------------|
| HTTP Put/Upload                | You can now upload file into the HTTP server via default or management vrf interface.                                                                                                    | 6.0(2)U5(1)                       | Copying Files to the<br>HTTP Server                              |
| РОАР                           | You can now bypass password and basic<br>POAP configuration by using the <b>skip</b> option<br>at the POAP prompt.                                                                                | 6.0(2)U4(1)                       | Guidelines and<br>Limitations for POAP                           |
| Copying files                  | Added support for using any valid character, such as $\sim$ , in the directory or filename. Also added support for the configuration of a non-default port when copying a file to an HTTP server. | 6.0(2)U4(1)                       | Working with<br>Configuration Files                              |
| Copy <i>file</i> start support | Added support for running the configuration file on startup.                                                                                                    | 6.0(2)U2(1)                       | Downloading the<br>Startup Configuration<br>From a Remote Server |

## Table 1: New and Changed Features

٦

| Feature             | Description                               | Added or<br>Changed in<br>Release | Where Documented   |
|---------------------|-------------------------------------------|-----------------------------------|--------------------|
| PowerOn Auto        | Added support for using first MAC address | 6.0(2)U1(1)                       | Using PowerOn Auto |
| Provisioning (POAP) | as client ID option for DHCP discovery    |                                   | Provisioning       |